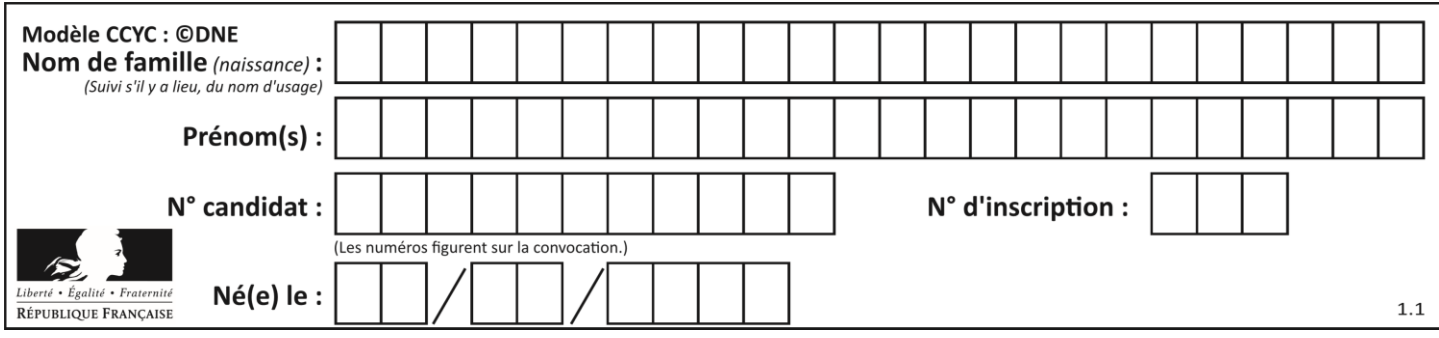

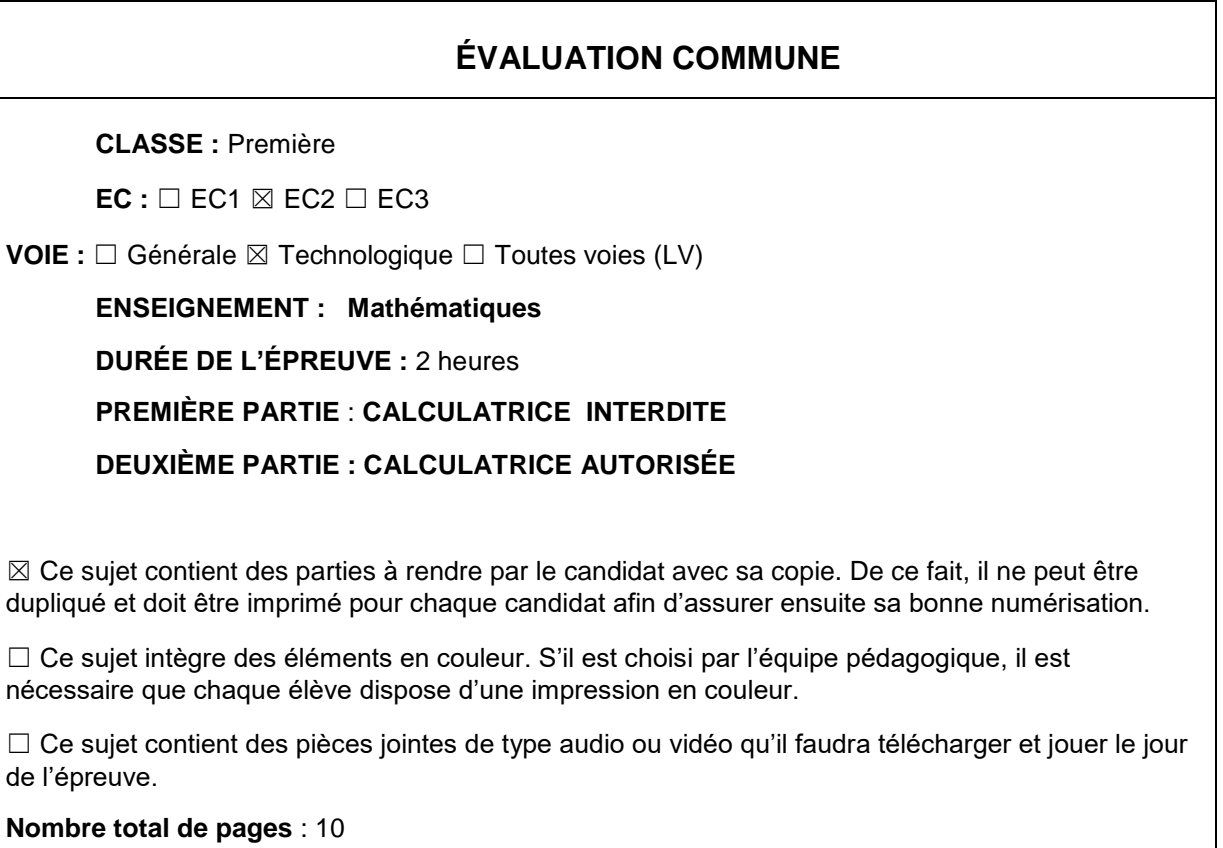

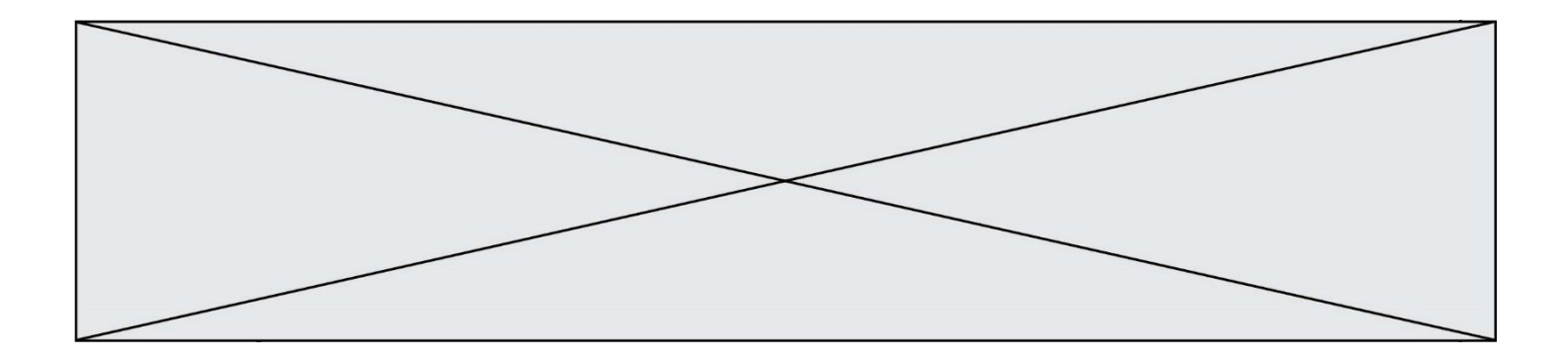

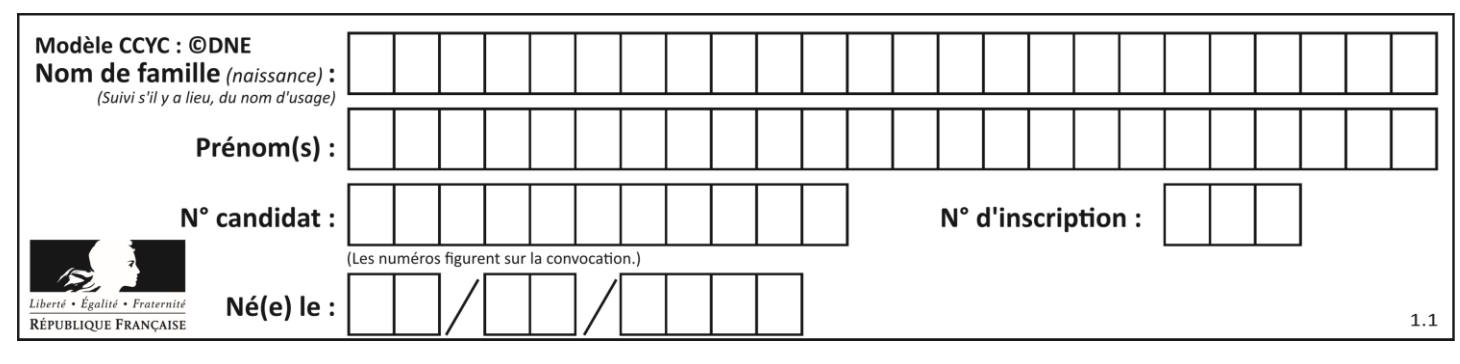

**PARTIE 1**

# **Sans Calculatrice Durée : 20 minutes**

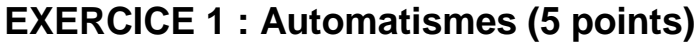

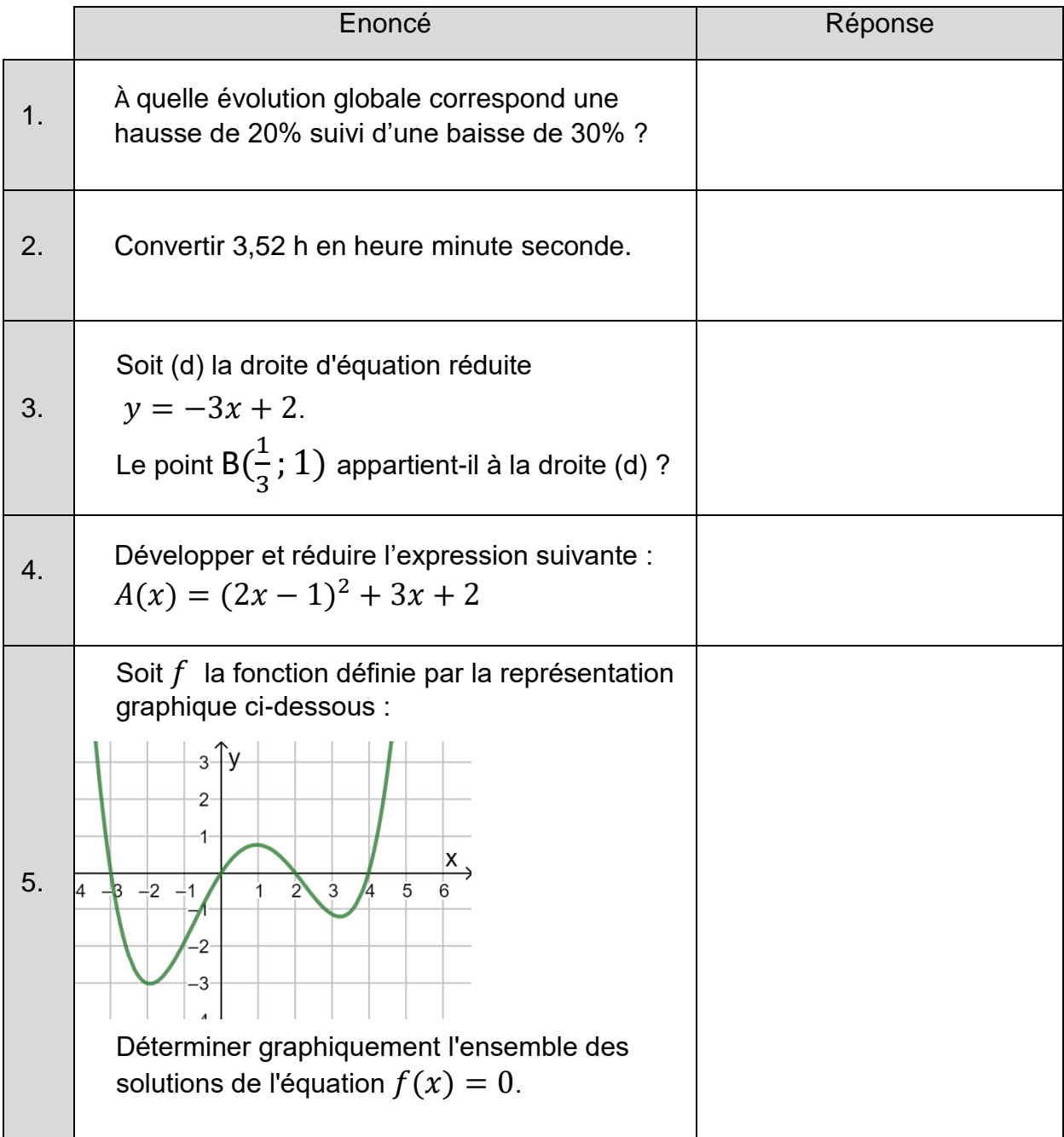

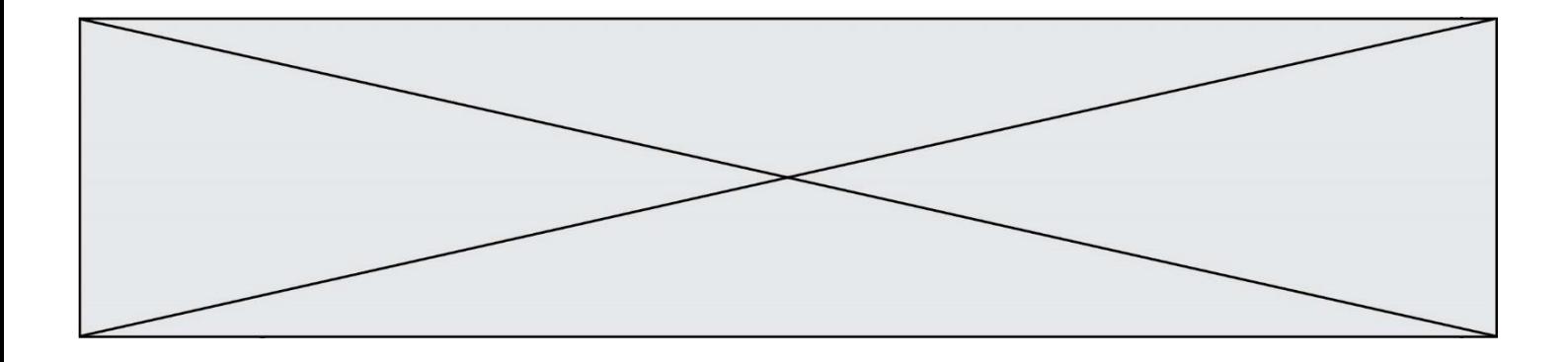

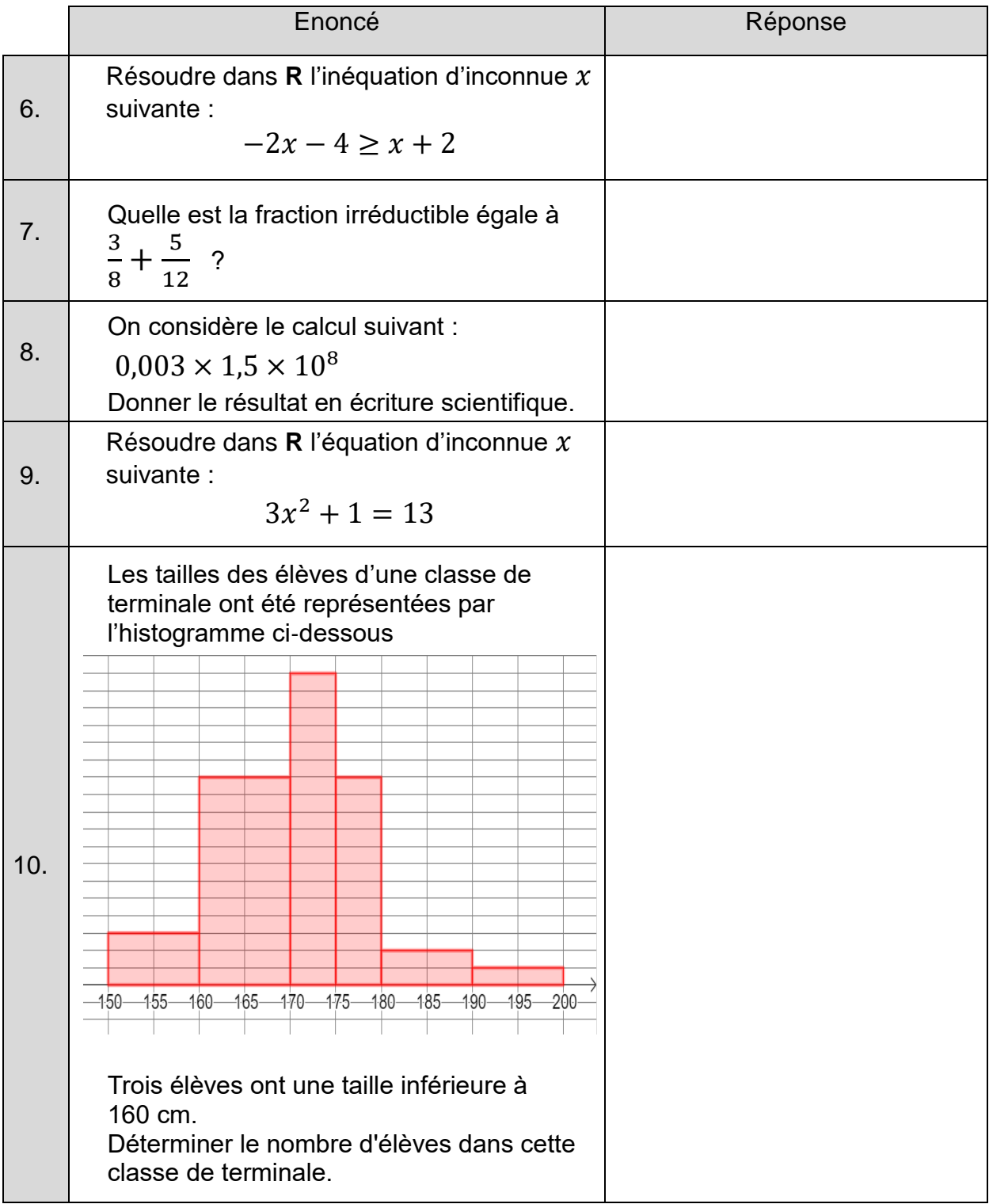

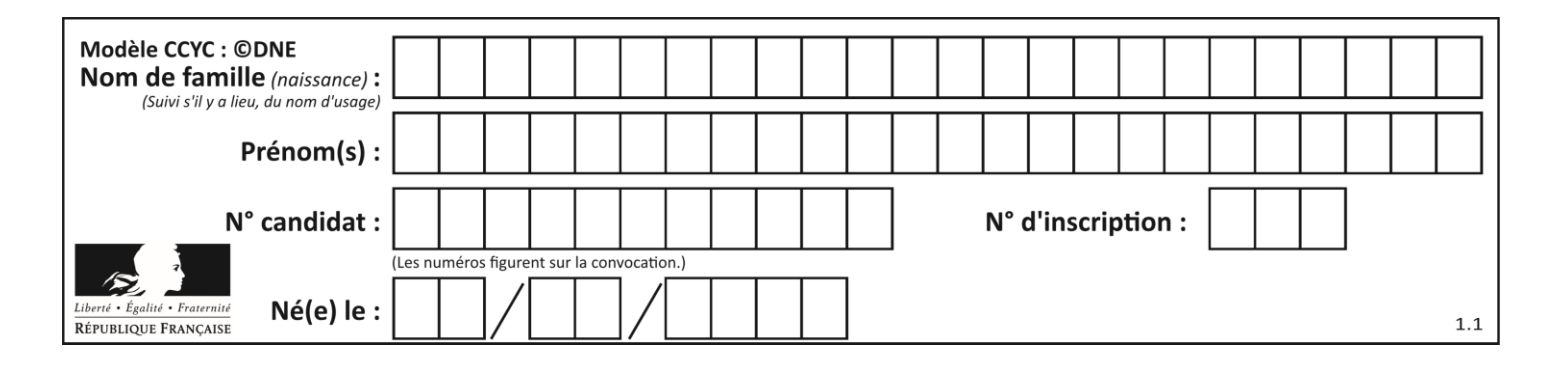

# **PARTIE 2**

#### **Calculatrice autorisée selon la réglementation en vigueur**

**Cette partie est composée de trois exercices indépendants**

# **EXERCICE 2 (5 points)**

Soit *g* la fonction définie sur **R** par :

$$
g(x) = 0.5(x + 1)(x - 3)
$$

- 1. a. Quelle est la nature de la fonction  $q$  et celle de sa représentation graphique ?
	- b. Résoudre l'équation  $g(x) = 0$ .
	- c. En déduire la valeur pour laquelle  $q$  admet un extremum. On précisera si cet extremum est un maximum ou un minimum en argumentant et on calculera sa valeur.
- 2. On a tracé en **annexe** la représentation graphique de la fonction g.

Résoudre graphiquement l'équation  $q(x) = 2$ . On laissera sur le graphique les traces de raisonnement.

3. On appelle  $x_1$  la solution de l'équation  $g(x) = 2$  appartenant à l'intervalle  $[-2, -1]$  et  $x_2$  la solution appartenant à l'intervalle [3; 4]. On cherche à déterminer un encadrement de  $\,x_2\,$  d'amplitude 10  $^{-$  n .

Pour cela on a écrit l'algorithme ci-contre en langage Python.

```
def g(x):
return 0.5*(x+1)*(x-3)def balayage(n):
x=3pas=10**(-n)while g(x) < 2:
    x=x+pasreturn (x-pas,x)
```
Que faut-il taper dans la console pour obtenir un encadrement de  $x_2$ d'amplitude 0,001 ?

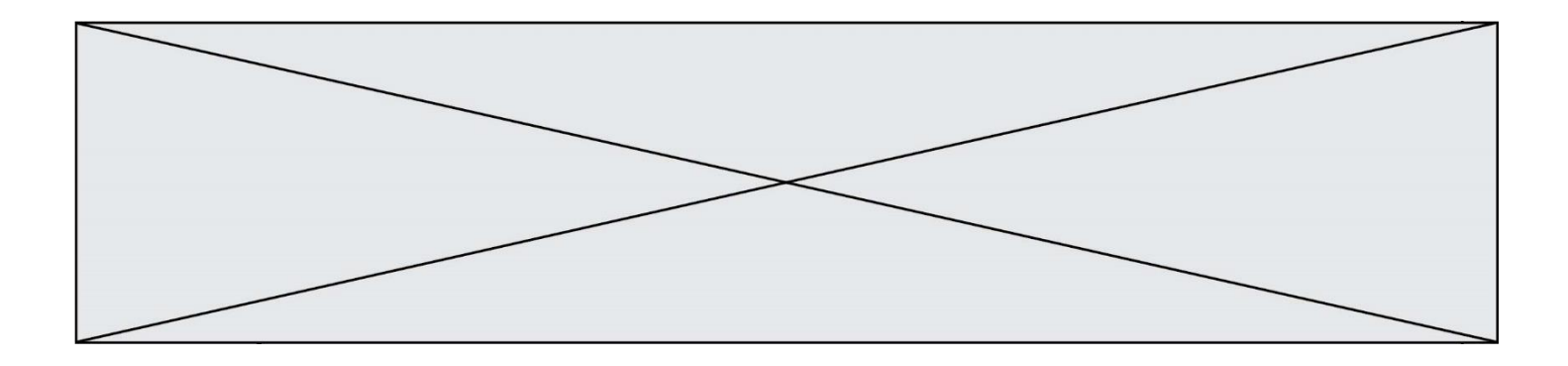

# **EXERCICE 3 (5 points)**

Une entreprise fabrique et vend des boîtes de petits fours. La production mensuelle varie de 20 à 150 centaines de boîtes.

Le chiffre d'affaires en euro, obtenu pour la vente de  $x$  centaines de boîtes de petits fours est donnée par la fonction R définie sur l'intervalle  $[20; 150]$  par

$$
R(x) = 450x
$$

Le coût total de production de  $x$  centaines de boîtes de petits fours est donné en euros par la fonction  $C$  définie par

$$
C(x) = 6x^2 - 246x + 5184
$$

On admet dans l'étude qui suit que chaque mois toute la production est vendue.

1. On a représenté dans le repère orthogonal ci-dessous deux courbes  $C_1$  et  $C_2$ . L'une est la représentation graphique de  $R$  et l'autre celle de  $C$  mais on ne sait pas dans quel ordre.

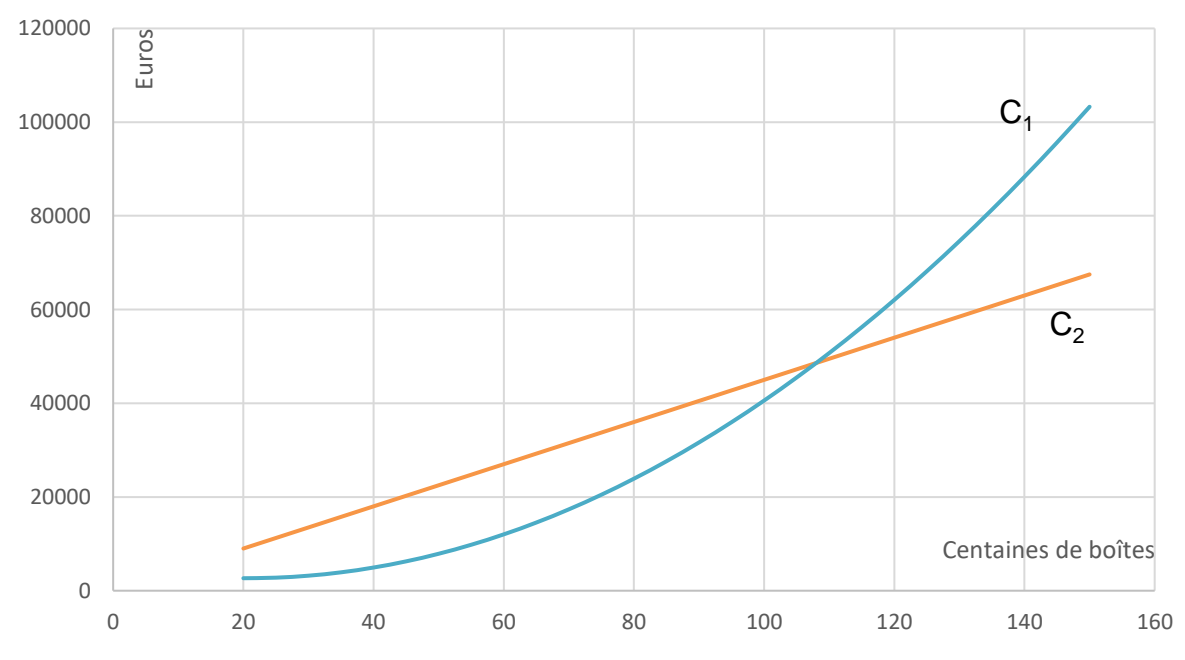

- a. Préciser la courbe représentant la fonction  $R$  et la courbe représentant la fonction  $\mathcal{C}$ .
- b. Déterminer avec la précision permise par le graphique dans quel intervalle doit se situer le nombre de centaines de boîtes vendues pour

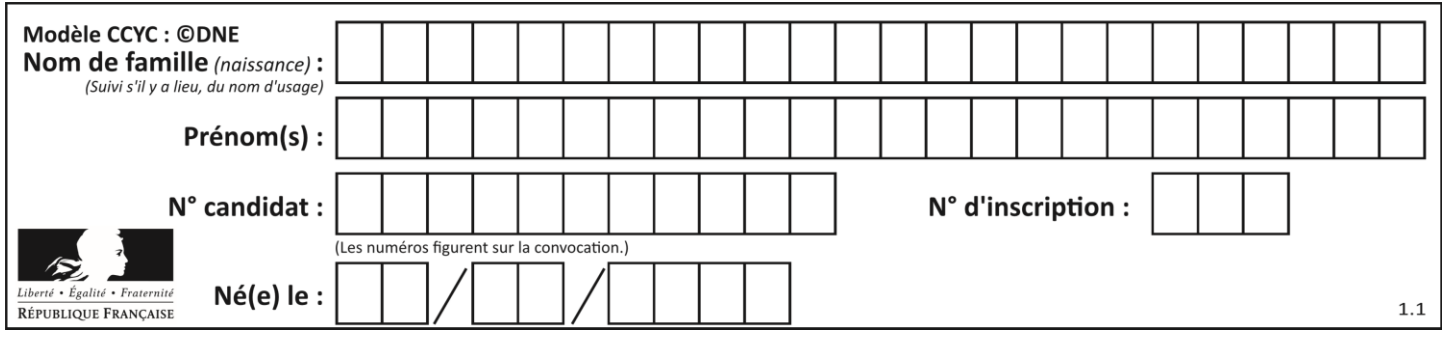

que l'entreprise réalise un bénéfice.

2. Le résultat de l'entreprise en euro, c'est-à-dire le bénéfice ou le déficit de l'entreprise selon que le résultat est positif ou négatif, est donné par la fonction  $D$  définie sur l'intervalle  $[20; 150]$  par :

$$
D(x) = -6x^2 + 696x - 5184.
$$

On note  $D'$  la fonction dérivée de la fonction  $D$ .

- a. Calculer  $D'(x)$ .
- b. Déterminer le signe de  $D'(x)$  sur l'intervalle [20; 150]
- c. En déduire le tableau de variation de la fonction  $D$  et le nombre de boîtes que l'entreprise doit produire et vendre pour obtenir un bénéfice maximal.

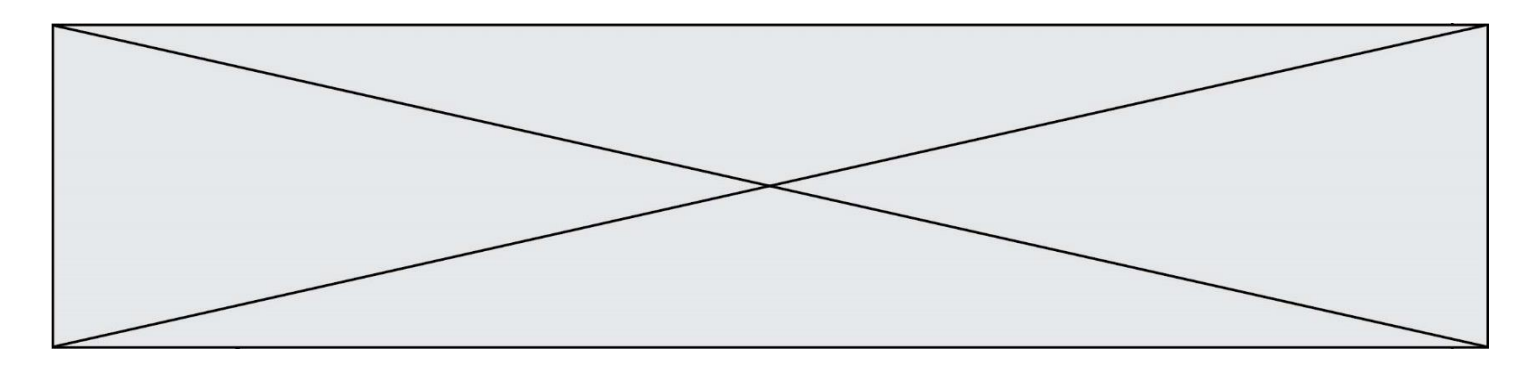

# **EXERCICE 4 (5 points)**

On interroge un groupe de 1 200 étudiants titulaires d'un baccalauréat STMG et ayant poursuivi leurs études.

Parmi ces étudiants :

- 60 % de ces étudiants sont des filles, les autres sont des garçons.
- 55 % ont poursuivi leurs études en BTS.
- 264 étudiants sont inscrits àl'université.
- La moitié des étudiants inscrits à l'université sont des garçons.
- 45 % des étudiants en BTS sont des garçons.
- 1. Compléter, sans justification, le tableau croisé d'effectifs donné en **annexe** à remettre avec la copie.
- 2. Pour chaque étudiant interrogé les informations sont portées sur une fiche individuelle. On choisit une fiche au hasard parmi les 1 200 renseignées. Chaque fiche a la même probabilité d'être choisie.

On définit les évènements suivants :

*N* : « la fiche choisie concerne un étudiant de l'université ».

- *G* : « la fiche choisie est celle d'un garçon ».
- a. Calculer la probabilité de l'évènement *N* et celle de l'évènement *G*.
- b. Définir par une phrase l'évènement *N* ∩ *G* puis calculer sa probabilité.
- c. Définir par une phrase l'évènement *N* ∪ *G* puis calculer sa probabilité.
- d. Calculer P*G*(*N*). Interpréter le résultat obtenu par une phrase.

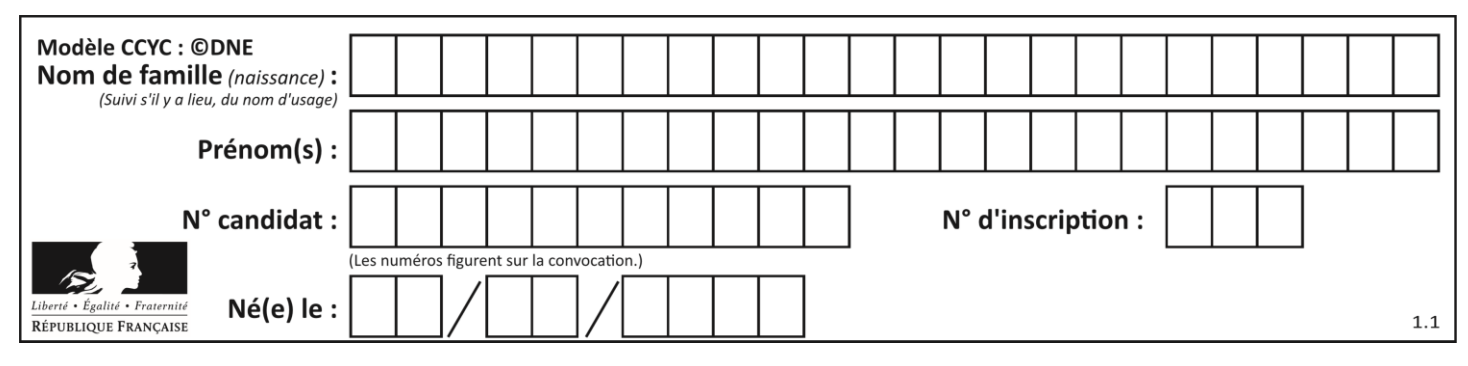

# **Annexe à remettre avec la copie**

# **EXERCICE 2**

#### **Représentation graphique de la fonction .**

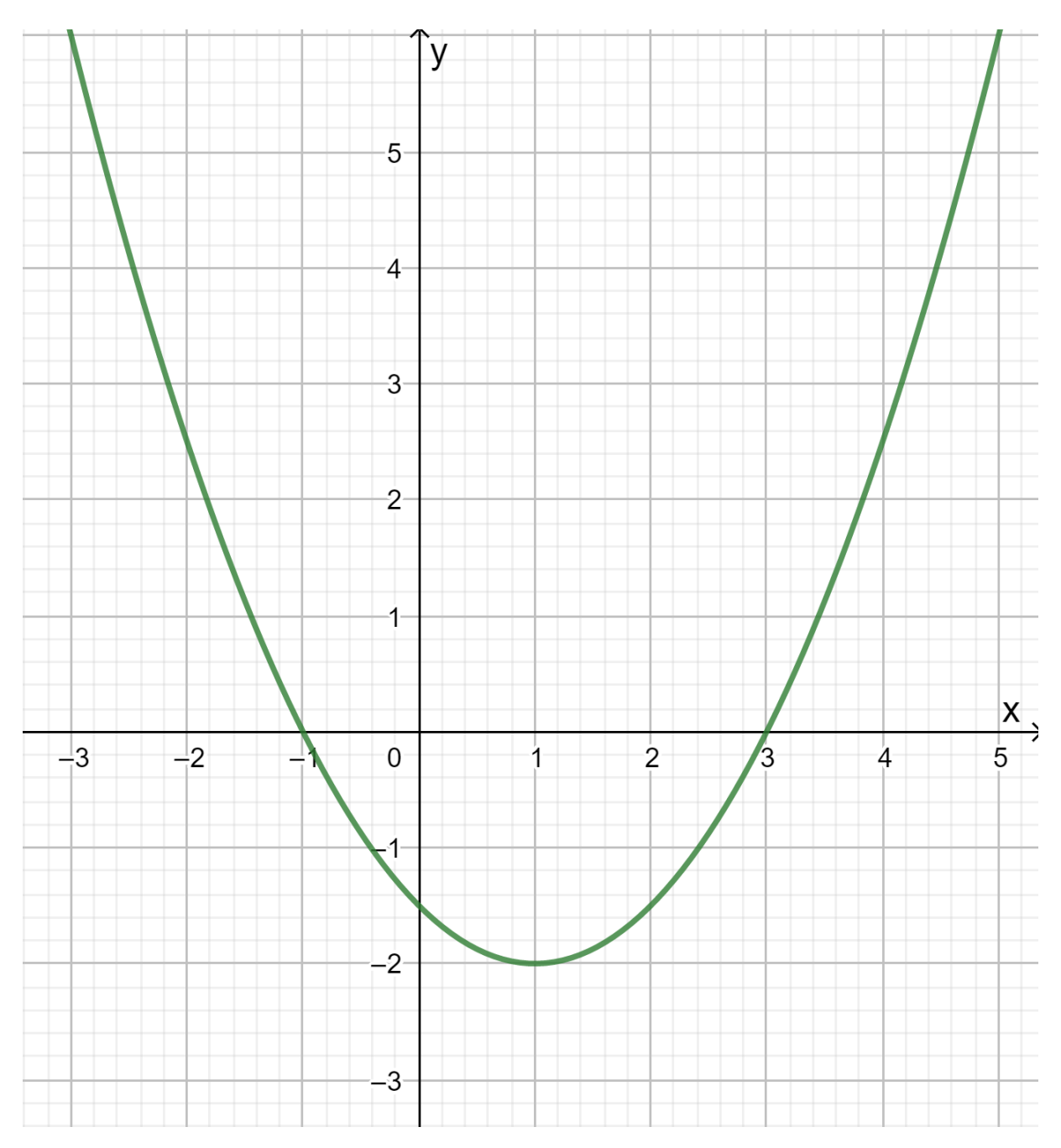

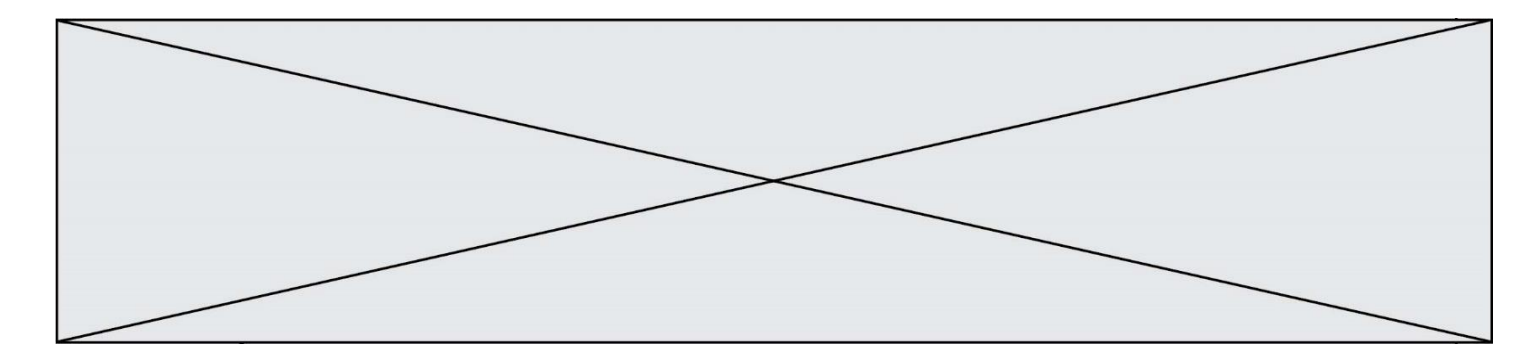

# **EXERCICE 4**

# **Tableau croisé des effectifs**

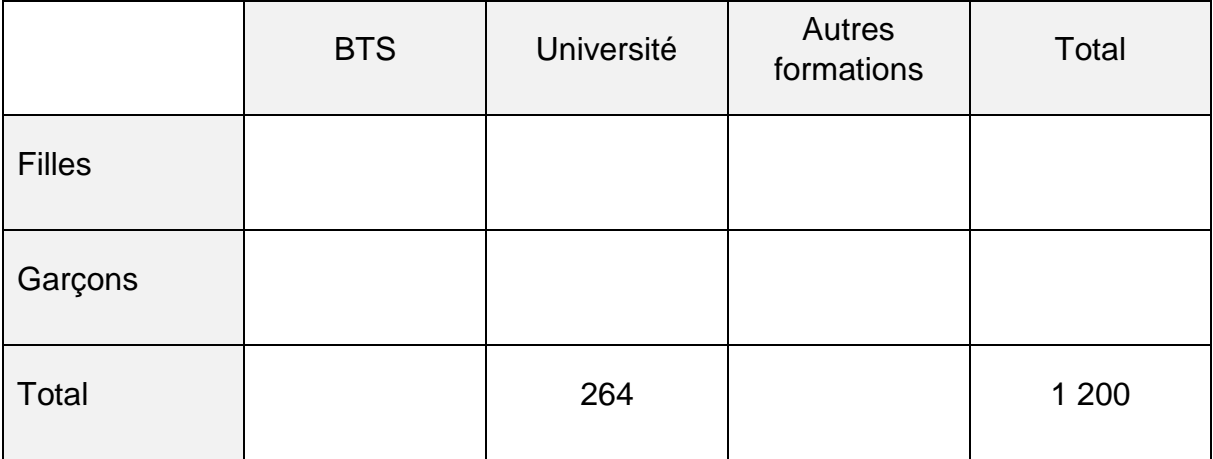